**TurboPDF Crack**

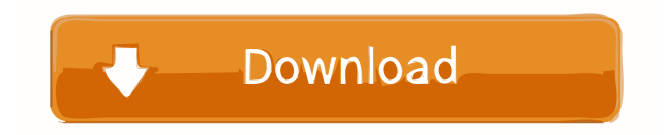

TurboPDF is an application that packs numerous tools and utensils to help businesses create and edit PDF files that they can use as their official documents. Following an uneventful setup, you are welcomed by a streamlined, appealing and well-organized interface that is unlikely to give you any challenges. The UI is neatly designed and features ribbon menus that enable you to seamlessly navigate and locate the desired function quick and smooth. The program is designed as a all-in-one solution for managing PDF files and perform a plethora of operations from the same location. To put it simply, the utility enables you to create, edit, organize, optimize, scan, comment, view, form, share and protect documents without having to install and configure multiple software solutions. Comes with a handy OCR reader and signature tool A noteworthy feature is the OCR engine, a function that permits you to extract text documents from PDF files that do not support copy or editing permissions. Therefore, you can easily manage an electronic archive or a scanned image based PDF more accessible and hence, save time and energy Since convenient is the best way to describe the app, you should know that it includes a speech-to-text feature that you can take advantage when creating your documents. In case you intend to use the files in official matters, then you will be happy to learn that the program comes with several security features. To be more precise, you can add and manage secure encryption, security policies, remove undesired information and digitally sign the files to provide them validation. An excellent utility for managing PDF files If you wish to try TurboPDF, feel free to download the trial version by clicking the green button below.Q: Read data from html file using jquery or javascript I'm using

Chrome(not sure which one) and I want to read data from an html file into jquery variable. It will be used later for a chat. I've seen this from this question, but I could not understand. A: You can read data from an HTML page and you can do it by two ways: 1) By Ajax: 2) By using the Browser's native XHR support: There are more ways, as per my requirements, I went with the second one. Here's the code for using the browser's native XHR support: var  $x$ hr = new XMLHttpRequest(); xhr.open('GET', 'test.txt', false); // change test.txt as per your HTML file x

## **TurboPDF Crack Download**

Use KEYMACRO to record and save keystrokes to or from text documents on a PC. All information about keys pressed is stored in a.txt file. The keysym definition file that KEYMACRO uses contains all the information about the keys that you can press on a keyboard. But what you can really use is that you can convert text documents into your own format. Any keystroke that is not defined in the keysym definition file is ignored. Keystrokes can be recorded and saved in.txt and.key format. Multiple keystroke recordings can be saved. When a keystroke is pressed and not defined in the keysym definition file, KeyMACRO creates a new key stroke in a new line of the.txt file. KeyMACRO can be used to create text documents from any text editor. When starting KeyMACRO you can choose from the list of text editors a text document in which to create the new text document. KeyMACRO will replace the contents of this text document. But what you can really use is that you can convert text documents into your own format. Keystrokes that are not defined in the keysym definition file are ignored. KeyMACRO can export the

keystrokes to a file in.txt and.key format. It also creates an xml and a html document from the.txt and.key files. KeyMACRO can import keystrokes from text documents in.txt,.key and.xml format. It can create text documents from the keystrokes that it imports. When you import keystrokes you can select which text document that the new keystrokes will replace. It can also show the keys that you press when you import keystrokes. You can see the keys of the keyboard that you press in KeyMACRO. When you import keystrokes from a text document it can also import a header from this text document. KEYMACRO can use its own keystrokes and key mappings to create text documents. If the words and phrases that you record are not found in the wordsym or keysym definition files they will not be added to the text document. KEYMACRO can use its own keystrokes and key mappings to create keystrokes. If the words and phrases that you record are not found in the wordsym or keysym definition files they will not be added to the keystroke you press. Notes: 1. Keystrokes are only saved for a few seconds after a key 77a5ca646e

## **TurboPDF Crack**

TurboPDF is a comprehensive application that packs numerous tools and utensils to help businesses create and edit PDF files that they can use as their official documents. Description: TurboPDF is a comprehensive application that packs numerous tools and utensils to help businesses create and edit PDF files that they can use as their official documents. Following an uneventful setup, you are welcomed by a streamlined, appealing and well-organized interface that is unlikely to give you any challenges. The UI is neatly designed and features ribbon menus that enable you to seamlessly navigate and locate the desired function quick and smooth. The program is designed as a all-in-one solution for managing PDF files and perform a plethora of operations from the same location. To put it simply, the utility enables you to create, edit, organize, optimize, scan, comment, view, form, share and protect documents without having to install and configure multiple software solutions. Comes with a handy OCR reader and signature tool A noteworthy feature is the OCR engine, a function that permits you to extract text documents from PDF files that do not support copy or editing permissions. Therefore, you can easily manage an electronic archive or a scanned image based PDF more accessible and hence, save time and energy. Since convenient is the best way to describe the app, you should know that it includes a speech-to-text feature that you can take advantage when creating your documents. In case you intend to use the files in official matters, then you will be happy to learn that the program comes with several security features. To be more precise, you can add and manage secure encryption, security policies, remove undesired information and digitally sign the files to provide them validation. An excellent

utility for managing PDF files In case you are planning to switch to paperless or at least a hybrid method and you want to make sure that you issue professionally looking files that can support your company's brand and status, then maybe TurboPDF could come in handy. TurboPDF TurboPDF TurboPDF is a comprehensive application that packs numerous tools and utensils to help businesses create and edit PDF files that they can use as their official documents. Following an uneventful setup, you are welcomed by a streamlined, appealing and well-organized interface that is unlikely to give you any challenges. The UI is neatly designed and features ribbon menus that enable you to seamlessly navigate and locate the desired function quick and smooth. The program is designed as a all

## **What's New In?**

Create PDF files from Microsoft® Office documents, text files, HTML pages, Excel® spreadsheets, and Word® documents. Create PDF files from Microsoft® Office documents, text files, HTML pages, Excel® spreadsheets, and Word® documents. Features Create and print PDF files from Microsoft® Office documents, text files, HTML pages, Excel® spreadsheets, and Word® documents. Create a PDF file from a Microsoft® Office document, a text file, an HTML page, an Excel® spreadsheet, or a Word® document. Print the document in any popular PDF printer, including Adobe® Acrobat® Pro, Adobe® Reader®, and Adobe® Creative Suite®. Create PDF documents from Microsoft® Office documents, text files, HTML pages, Excel® spreadsheets, and Word® documents. Send an email with a PDF document attachment. Run an archive program on a Microsoft® Office document and then save the document as a PDF

file. Generate a PDF file by linking to a web page. Add a signature field to a PDF file. View or extract text from a PDF document. Add a security stamp to a PDF file. Remove information from a PDF file. Add, change, and delete bookmarks. Use text boxes, images, and shapes in PDF files. Create PDF files from image files, including photos, art, and scanned documents. View a web page as a PDF document. Combine several PDF files into one. Edit existing PDF files with editing tools. Create and manage secure PDF files with security features. Add a digital signature to a PDF file. Create, Edit, Organize, Scan, Comment, Create a Form, Share, & Protect your PDF files. Create, Edit, Organize, Scan, Comment, Create a Form, Share, & Protect your PDF files. Create PDF files from Microsoft® Office documents, text files, HTML pages, Excel® spreadsheets, and Word® documents. Create and print PDF files from Microsoft® Office documents, text files, HTML pages, Excel® spreadsheets, and Word® documents. View or extract text from a PDF document. Add a signature field to a PDF file. Add a security stamp to a PDF file. Remove information from a PDF file. Add, change, and delete bookmarks. Use text boxes, images, and shapes in PDF files. Create PDF files from image files, including photos, art, and scanned documents. Create, Edit, Organize, Scan, Comment, Create a Form, Share, & Protect your PDF files. Create, Edit, Organize, Scan, Comment, Create a Form, Share, & Protect your PDF files. View or extract text from a PDF document. Add a security stamp to a PDF file. Remove information from a PDF

## **System Requirements:**

Windows 8.1, Windows 7, Windows Vista 32bit or 64bit Windows 4GB RAM (8GB Recommended) 16GB Hard disk space Intel Core 2 Quad Q9400 or AMD Phenom Intel HD 3000 or AMD RADEON HD 5000 or AMD HD 6000 or ATI Radeon R.H.D. 1100 or better DirectX 9 or later 1024 x 768 Resolution Click to expand...Q: A question about contours. I need help with this proof Let \$

<https://warriorplus.com/o2/a/vqvqcq/0?p=2591>

[https://thefuturegoal.com/upload/files/2022/06/RJjCc5bTqi7xGlt3xrkk\\_06\\_2f75a1708c5d63cd5cb7d917c3e38885\\_file.pdf](https://thefuturegoal.com/upload/files/2022/06/RJjCc5bTqi7xGlt3xrkk_06_2f75a1708c5d63cd5cb7d917c3e38885_file.pdf) <https://dig-tal.com/folder-spark-crack-latest/>

<https://floridachiropracticreport.com/advert/jl-countdowntimer-free-x64/> <https://unimedbeauty.com/engage-2-86-6-crack/>

<https://buri.site/wp-content/uploads/2022/06/xmlTreeNav.pdf>

https://ubiz.chat/upload/files/2022/06/2GcXSx7ZVD5OphbHYAGl\_06\_01ee485d8348ab6e9fe88cf72c1b8a18\_file.pdf <https://baymarine.us/wp-content/uploads/2022/06/Pragma.pdf>

[https://www.myshareshow.com/upload/files/2022/06/6NjFzjUdo6mopetzMhnm\\_06\\_01ee485d8348ab6e9fe88cf72c1b8a18\\_fil](https://www.myshareshow.com/upload/files/2022/06/6NjFzjUdo6mopetzMhnm_06_01ee485d8348ab6e9fe88cf72c1b8a18_file.pdf) [e.pdf](https://www.myshareshow.com/upload/files/2022/06/6NjFzjUdo6mopetzMhnm_06_01ee485d8348ab6e9fe88cf72c1b8a18_file.pdf)

[https://www.recentstatus.com/upload/files/2022/06/TPX3SdV6t4ALjD6t5JoR\\_06\\_01ee485d8348ab6e9fe88cf72c1b8a18\\_file.](https://www.recentstatus.com/upload/files/2022/06/TPX3SdV6t4ALjD6t5JoR_06_01ee485d8348ab6e9fe88cf72c1b8a18_file.pdf) [pdf](https://www.recentstatus.com/upload/files/2022/06/TPX3SdV6t4ALjD6t5JoR_06_01ee485d8348ab6e9fe88cf72c1b8a18_file.pdf)